Alternate Font Sizer Crack Patch With Serial Key Download

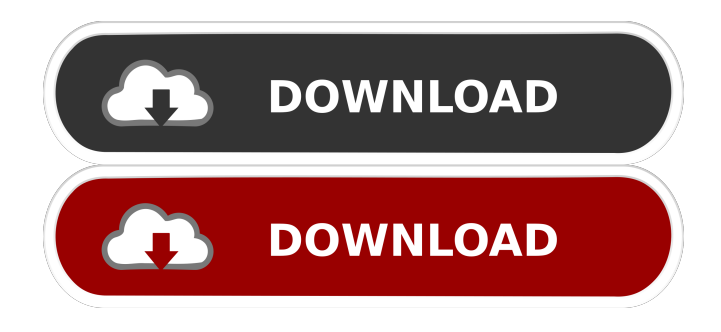

## **Alternate Font Sizer Crack + Keygen Free Download [32|64bit] [Latest] 2022**

Alternate Font Sizer is a software program developed by Joe G. M. S. N. License: Free Publisher's Description Windows 10 includes a lot of improvements, but the display is automatically scaled when you adjust the font size on the desktop. Fortunately, there are many apps designed to overcome many Windows 10 issues. One of them is Alternate Font Sizer, made to fix the display font size problem. Furthermore, you can check out the current DPI of the display and apply italic effect, as well as edit detailed font values, such as width, escapement, orientation, underline, strikeout, charset, output precision, clip precision, pitch and family, quality, or face name. The new font can be previewed for all modified values. Save font size configurations to file To apply the new changes, it's necessary to confirm the action (unless you disabled this option), then log off and in again. Once committed to the registry, the new values become the defaults. This means that, if you want to return to the original Windows 10 font sizes, you have to remember them before making modifications. Luckily, this can be done with minimum effort thanks to the fact that Alternate Font Sizer is capable of saving font size configurations to file and later open them. All aspects considered, Alternate Font Sizer offers a simple solution for changing the font size in Windows 10 without also scaling the desktop. It can be easily used by any types of users. Comments and Discussions Alternate Font Sizer doesn't work on Windows 10 Home - I was excited when I saw that it worked on Windows 10 but was disappointed that it doesn't seem to work on Windows 10 Home. Here is what I did: 1. Installed Alternate Font Sizer. 2. Clicked the checkbox at the top of the window that says "show me the language list" and then clicked English (United States) 3. Selected English (United States) and click OK 4. Click the "install shortcuts" button. 5. Clicked "Next". 6. Clicked "Install". 7. Rebooted. 8. Clicked the checkbox at the top of the window that says "show me the language list" and then clicked English (United States) 9. Selected English (United States) and click OK 10. Clicked the checkbox at the top of the window that says

#### **Alternate Font Sizer Download**

Alt=Alt key: To switch between the settings of bold, normal, italic. Format=Font format: To set the type of the font. Width=Width: To set the width of the font. Height=Height: To set the height of the font. Weight=Weight: To set the weight of the font. Italic=Italic: To add an italic effect. KeepInDpiMode=Keep in DPI mode: To keep the current DPI mode after you restart the computer. Advanced=Advanced: To configure all settings. New Font Sizer Alternatives & Similar Software Aardvark Font Menu is a simple tool that allows you to change the size of the fonts on the desktop. When you start the application, you'll see a window where the font size and type can be modified. You can also change the weight and bold effect as well as add an italic effect. It should be noted that this software doesn't come with any additional information in its help file. This means that the information provided is limited to the menu and the few text options available. Nevertheless, this software is easy to use and offers a solution for changing the fonts in Windows 10. WindowsFontMenu is a program that allows you to easily change the appearance of the desktop fonts. The interface is very simple, with a button that allows you to change the font size in Windows 10. This program is also very easy to use, and you can access all of the options within the dialog. These include the standard font weight options, font style, as well as font outline and menu options. You can use this software to easily change the appearance of the font on the desktop. FontSizer is a desktop font editor that allows you to change the appearance of the fonts used in Windows 10. When you launch the application, you will be given the chance to choose from various different font categories, including caption, menu, message, application, Icons, DPI, and more. You can easily use this program to change the font size in Windows 10. The font settings can be adjusted using a slider. Furthermore, you can also change the font

weights as well as add an italic effect to the text. Conclusion The programs mentioned above are some of the programs that allow you to easily change the font size in Windows 10. If you are willing to use additional tools, you might want to check 1d6a3396d6

## **Alternate Font Sizer Crack Activation Key X64**

Alternate Font Sizer is a freeware utility for Windows 10, which allows to choose the font size and font style, without scaling the font. Change the font size in Windows 10 without scaling the desktop After the setup, it's possible to change the caption, icon, menu, message, SM caption and DPI font size while keeping in mind that the font weight is specified automatically (according to the font size). The new font can be previewed for all modified values. Font configurations are saved to file. Next time when you are configuring font sizes in Windows 10, it will be opened by the file. To return to the default font sizes, you have to open the file and choose "Load" operation. After that, log off and in again. You can change the font size and font style right away. All aspects considered, Alternate Font Sizer is a simple solution for changing the font size in Windows 10 without also scaling the desktop. It can be easily used by any types of users. The main feature is to keep the font size without scaling the desktop. User: Jerry Funkhouser (jerry@jerry-funkhouser.de) Web: License: Free for both personal and commercial use. No patent. No copyright. License details: License information is available in the archive. Please see The source code can be found here:

## **What's New In?**

Change the font size in Windows 10 without scaling the desktop Changes the font size in Windows 10 without scaling the desktop Saves font size configurations to file Saves font size configurations to file Text... Alternate Font Sizer Version 2.1.2 File size: 4.6 MB Alternative Font Sizer Screenshot Alternate Font Sizer Change the font size in Windows 10 without scaling the desktop 2.1.2 File size: 4.6 MB Alternate Font Sizer Screenshot Alternate Font Sizer Description Change the font size in Windows 10 without scaling the desktop Saves font size configurations to file Saves font size configurations to file Text... Alternate Font Sizer Version 2.1.2 File size: 4.6 MB Alternate Font Sizer Screenshot Alternate Font Sizer Description Change the font size in Windows 10 without scaling the desktop Saves font size configurations to file Saves font size configurations to file Text... Alternate Font Sizer Version 2.1.2 File size: 4.6 MB Alternate Font Sizer Screenshot Alternate Font Sizer Description Change the font size in Windows 10 without scaling the desktop Saves font size configurations to file Saves font size configurations to file Text... Alternate Font Sizer Version 2.1.2 File size: 4.6 MB Alternate Font Sizer Screenshot Alternate Font Sizer Description Change the font size in Windows 10 without scaling the desktop Saves font size configurations to file Saves font size configurations to file Text... Alternate Font Sizer Version 2.1.2 File size: 4.6 MB Alternate Font Sizer Screenshot Alternate Font Sizer Description Change the font size in Windows 10 without scaling the desktop Saves font size configurations to file Saves font size configurations to file Text... Alternate Font Sizer Version 2.1.2 File size: 4.6 MB Alternate Font Sizer Screenshot Alternate Font Sizer Description Change the font size in Windows 10 without scaling the desktop Saves font size configurations to file Saves font size configurations to file Text... Alternate Font Sizer Version 2.1.2 File size: 4.6 MB Alternate Font Sizer Screenshot Alternate Font Sizer Description Change the font size in Windows 10 without scaling the desktop Saves

# **System Requirements For Alternate Font Sizer:**

Overview: In FTL - Faster Than Light, you and your starship crew travel through a randomly generated galaxy filled with dangerous hazards. Each game is self-contained, meaning that after you complete your journey, the galaxy is erased. You play a rogue-like shooter where the only limits are your resource management, reflexes, and careful planning. As you travel through the galaxy, you must collect resources to build new technologies, add to your crew, and keep yourself and your crew alive. New obstacles will emerge from time to time, requiring you to plan ahead

Related links:

[https://turkishbazaar.us/wp-content/uploads/2022/06/Calendar\\_Constructer.pdf](https://turkishbazaar.us/wp-content/uploads/2022/06/Calendar_Constructer.pdf) <http://coolbreezebeverages.com/?p=6264> <https://pteridoportal.org/portal/checklists/checklist.php?clid=8488> <http://www.escort-middleeast.com/advert/wjed-free-mac-win/> [https://cancuntourssale.com/wp-content/uploads/2022/06/Find\\_Password\\_Protected\\_Excel\\_Files.pdf](https://cancuntourssale.com/wp-content/uploads/2022/06/Find_Password_Protected_Excel_Files.pdf) <https://tuacar.pt/monitor-assistant-latest-2022/> [https://www.rosatugores.com/wp-content/uploads/Traductor\\_EDG.pdf](https://www.rosatugores.com/wp-content/uploads/Traductor_EDG.pdf) [https://www.habkorea.net/wp-content/uploads/2022/06/FDesk\\_ePublisher.pdf](https://www.habkorea.net/wp-content/uploads/2022/06/FDesk_ePublisher.pdf) <https://laikanotebooks.com/redplayer-crack-incl-product-key-3264bit/> <https://virksomhedsoplysninger.dk/screencorder-crack-free-for-windows-2022-new/> <https://praxisboerse-arbeitsmedizin.de/imtoo-video-cutter-crack-download-pc-windows/> <http://mytown247.com/?p=40456> <https://teljufitness.com/wp-content/uploads/2022/06/GrafxShop.pdf> [https://inobee.com/upload/files/2022/06/taCAIqJKDawsphSYiLR4\\_07\\_ee3febb5a7d3bb0280c424ef6be69ef6\\_file.pd](https://inobee.com/upload/files/2022/06/taCAIqJKDawsphSYiLR4_07_ee3febb5a7d3bb0280c424ef6be69ef6_file.pdf) [f](https://inobee.com/upload/files/2022/06/taCAIqJKDawsphSYiLR4_07_ee3febb5a7d3bb0280c424ef6be69ef6_file.pdf) [https://buzzmyhub.com/upload/files/2022/06/NsWkisP12lXUwEKpxhgR\\_07\\_ee3febb5a7d3bb0280c424ef6be69ef6\\_f](https://buzzmyhub.com/upload/files/2022/06/NsWkisP12lXUwEKpxhgR_07_ee3febb5a7d3bb0280c424ef6be69ef6_file.pdf) [ile.pdf](https://buzzmyhub.com/upload/files/2022/06/NsWkisP12lXUwEKpxhgR_07_ee3febb5a7d3bb0280c424ef6be69ef6_file.pdf) <http://www.hakcanotel.com/?p=4186> <https://beautyprosnearme.com/cats-theme-crack-torrent-free-download-2022-latest/> https://shapshare.com/upload/files/2022/06/OC92DNLOmTnFwJCYyS5Z\_07\_669430d9962d5c08ec25b88a62278bb [4\\_file.pdf](https://shapshare.com/upload/files/2022/06/OC92DNLQmTnFwJCYyS5Z_07_669430d9962d5c08ec25b88a62278bb4_file.pdf) <https://inmueblesencolombia.com/?p=25242> <https://loskutbox.ru/wp-content/uploads/2022/06/whalolli.pdf>